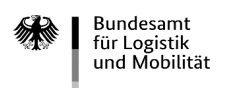

#### **Bundesamt für Logistik und Mobilität - Zuwendungsverfahren -**

#### **Z w i s c h e n n a c h w e i s zum Antrag auf Förderung von Nutzfahrzeugen<sup>1</sup>**

(für reine Batterieelektrofahrzeuge, von außen aufladbare Hybridelektrofahrzeuge und Brennstoffzellenfahrzeuge)

nach der Richtlinie des Bundesministeriums für Verkehr und digitale Infrastruktur über die Förderung von leichten und schweren Nutzfahrzeugen mit alternativen und klimaschonenden Antrieben und dazugehöriger Tankund Ladeinfrastruktur vom 29.07.2021 (Richtlinie KsNI)

Der Zwischennachweis ist gemeinsam mit den erforderlichen Anlagen ausschließlich auf elektronischem Wege über das eService-Portal [\(https://antrag-gbbmvi.bund.de/\)](https://antrag-gbbmvi.bund.de/) **innerhalb von drei Monaten ab Bekanntgabe des Zuwendungsbescheides** an das Bundesamt für Güterverkehr (Bundesamt) zu übermitteln. **Beachten Sie auch die Ausfüllhilfe zum Zwischennachweis im eService-Portal.**

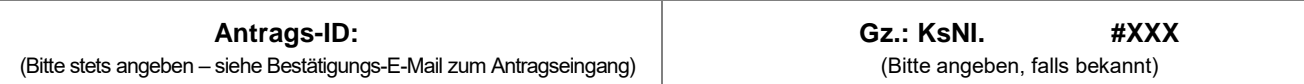

### **1. Angaben zum/zur Zuwendungsempfänger/in**

### **1.1 Zuwendungsempfänger/in**

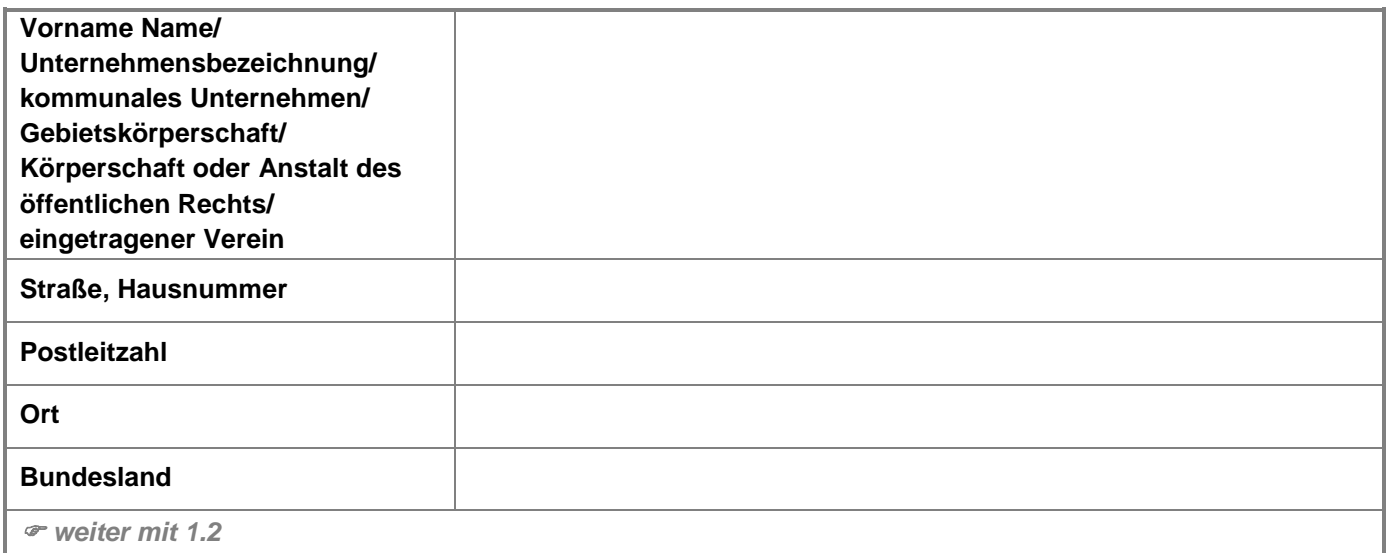

#### **1.2 Zwischennachweisvorlage**

Schreiben des Bundesamtes werden ausschließlich durch das eService-Portal und somit an die Person übermittelt, die über den Portalzugang verfügt. Geben Sie an, von wem der Zwischennachweis im eService-Portal eingestellt wird:

☐ von dem/der Zuwendungsempfänger/in selbst oder einer zu ihm/ihr gehörigen Person.

*weiter mit 1.3*

oder

 $\Box$ 

von dem/der nachfolgend unter Ziffer 1.4 zu benennenden Bevollmächtigten (einer nicht zum/zur Zuwendungsempfänger/in gehörigen Person), welche/n der/die Zuwendungsempfänger/in mit der Abwicklung dieses Zuwendungsverfahrens beauftragt hat.

*weiter mit 1.4*

<sup>1</sup> Im Nachfolgenden wird die Bezeichnung Nutzfahrzeuge für Fahrzeuge nach Nr. 2.1 bis 2.3 der Richtlinie KsNI verwendet, sofern die Regelungen für alle Fahrzeugarten (Nutzfahrzeuge, Sonderfahrzeuge, umgerüstete Diesel-Fahrzeuge) Anwendung findet.

# **1.3 Ansprechpartner/in (Zuwendungsempfänger/in)**

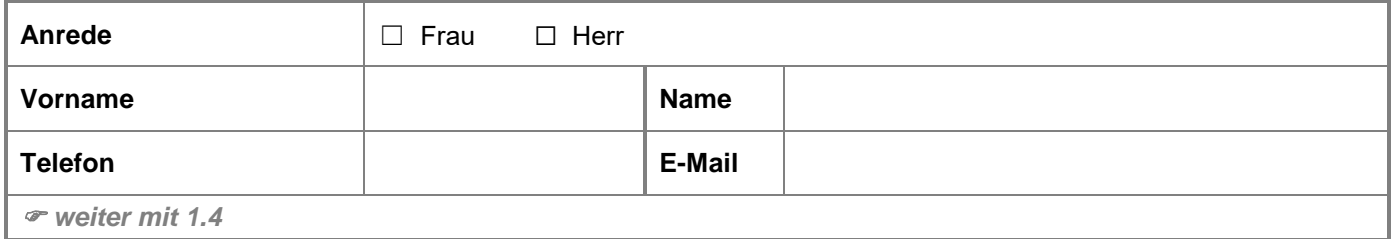

### **1.4 Bevollmächtigung (einer nicht zum/zur Zuwendungsempfänger/in gehörigen Person)**

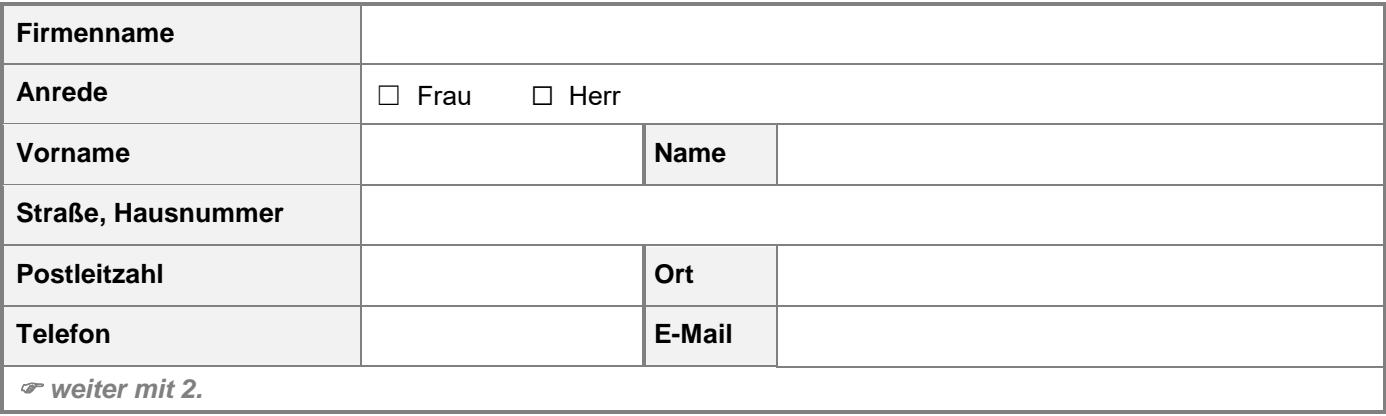

### **2. Angaben zum Nachweis über die Anschaffung des/der geförderten Nutzfahrzeuge/s**

Nachfolgend haben Sie die Möglichkeit, die erforderlichen Angaben zum Nachweis über die Anschaffung der geförderten Nutzfahrzeuge gem. Nr. 2.1 – 2.6 der Richtlinie KsNI zu tätigen.

Füllen Sie die Tabelle vollständig aus und laden Sie für jedes angeschaffte Nutzfahrzeug eine elektronische Kopie der wirksam abgeschlossenen Bestellung, des wirksam abgeschlossenen Kaufvertrags oder der Beauftragung mit diesem Zwischennachweisformular hoch. Um weitere Nutzfahrzeuge nachzuweisen, verwenden Sie ausschließlich die hierfür vorgesehene **Anlage 1**.

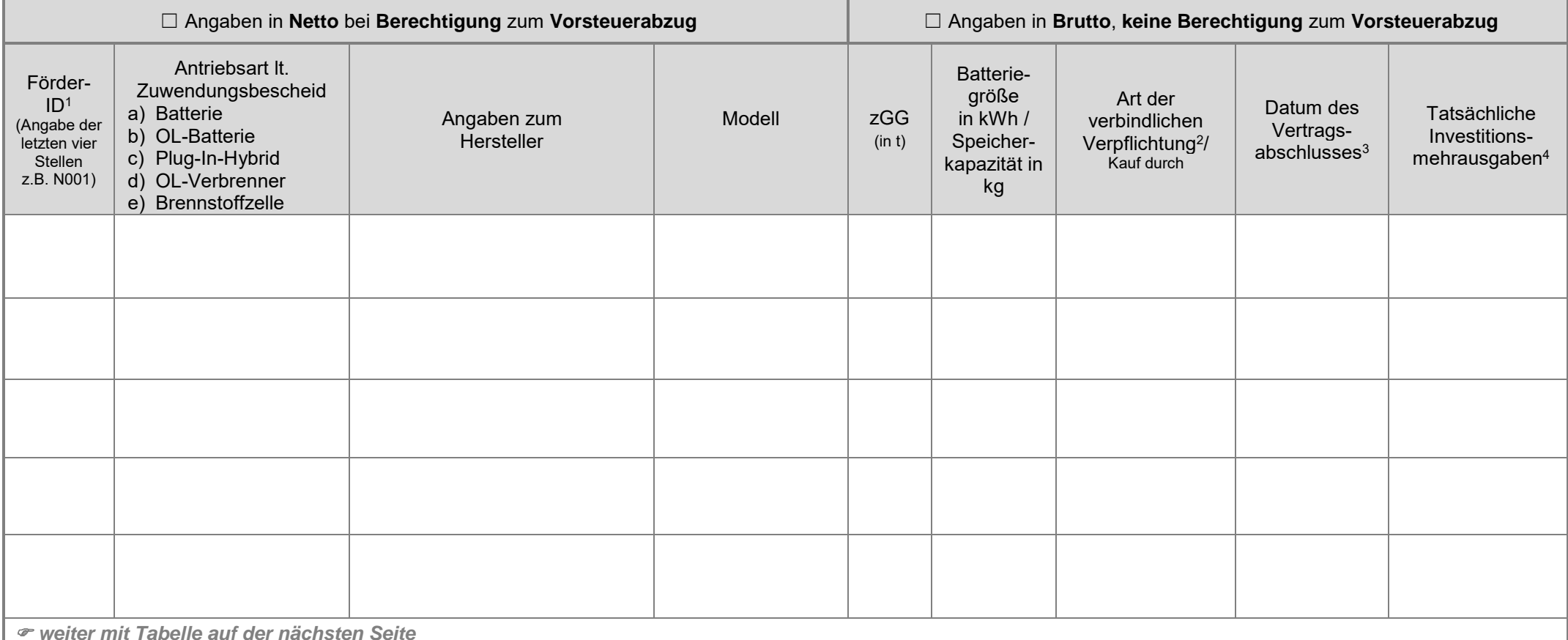

<sup>1</sup> **Hinweis:** Lt. Zuwendungsbescheid wurde Ihnen für jedes Nutzfahrzeug eine "Förder-ID" zugewiesen. Durch die Förder-ID erfolgt die Zuordnung Ihrer Angaben zum Nutzfahrzeug gem. Zuwendungsbescheid. Geben Sie die letzten vier Stellen ein.

<sup>2</sup> vgl. Nr. 2.6 der Richtlinie KsNI: Die Beschaffung von Nutzfahrzeugen durch Miet- oder Leasinggeber/innen ist förderfähig. Eine Förderung von Mietkosten oder Leasingraten für Nutzfahrzeuge ist ausgeschlossen. Besonderhe zu Miete und Leasing sind dem "Merkblatt für Miet- und Leasinggeber/innen" zu entnehmen.

**<sup>3</sup>** Abschlussdatum des Kaufvertrages, der verbindlichen Bestellung oder Beauftragung. Besonderheiten zur Umrüstung sind dem "Merkblatt zur Umrüstung" zu entnehmen.

<sup>4</sup> vgl. Nr. 5.2 der Richtlinie KsNI, Betrag in Euro. Besonderheiten zu den Ausgaben für die Umrüstung bzw. für umgerüstete Diesel-Fahrzeuge sind der Ausfüllhilfe und dem "Merkblatt zur Umrüstung" zu entnehmen.

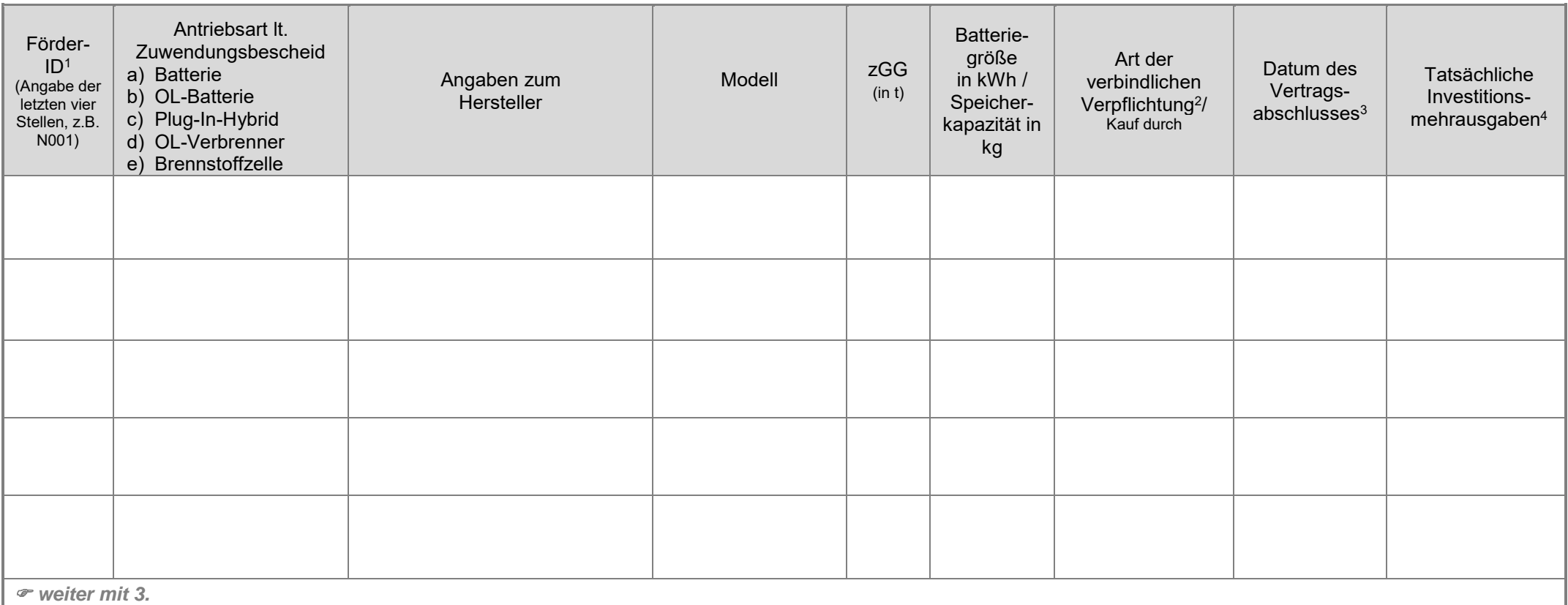

<sup>1</sup> Hinweis: Lt. Zuwendungsbescheid wurde Ihnen für jedes Nutzfahrzeug eine "Förder-ID" zugewiesen. Durch die Förder-ID erfolgt die Zuordnung Ihrer Angaben zum Nutzfahrzeug gem. Zuwendungsbescheid. Geben Sie die letzten vier Stellen ein.

<sup>2</sup> vgl. Nr. 2.6 der Richtlinie KsNI: Beschaffung von Nutzfahrzeugen durch Miet- oder Leasinggeber/innen ist förderfähig. Eine Förderung von Mietkosten oder Leasingraten für Nutzfahrzeuge ist ausgeschlossen. Besonderheiten zu Miete und Leasing sind dem "Merkblatt für Miet- und Leasinggeber/innen" zu entnehmen.

<sup>3</sup> Abschlussdatum des Kaufvertrages, der verbindlichen Bestellung oder Beauftragung. Besonderheiten zur Umrüstung sind dem "Merkblatt zur Umrüstung" zu entnehmen.

.

<sup>4</sup> vgl. Nr. 5.2 der Richtlinie KsNI, Betrag in Euro. Besonderheiten zu den Ausgaben für die Umrüstung bzw. für umgerüstete Diesel-Fahrzeuge sind der Ausfüllhilfe und dem "Merkblatt zur Umrüstung" zu entnehmen

# **3. Angaben zu weiterem/n Nutzfahrzeug/en**

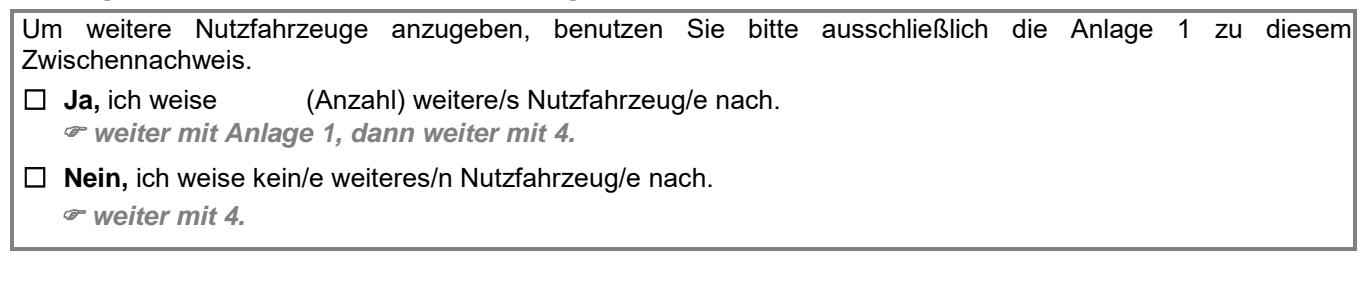

# **4. Anlagen**

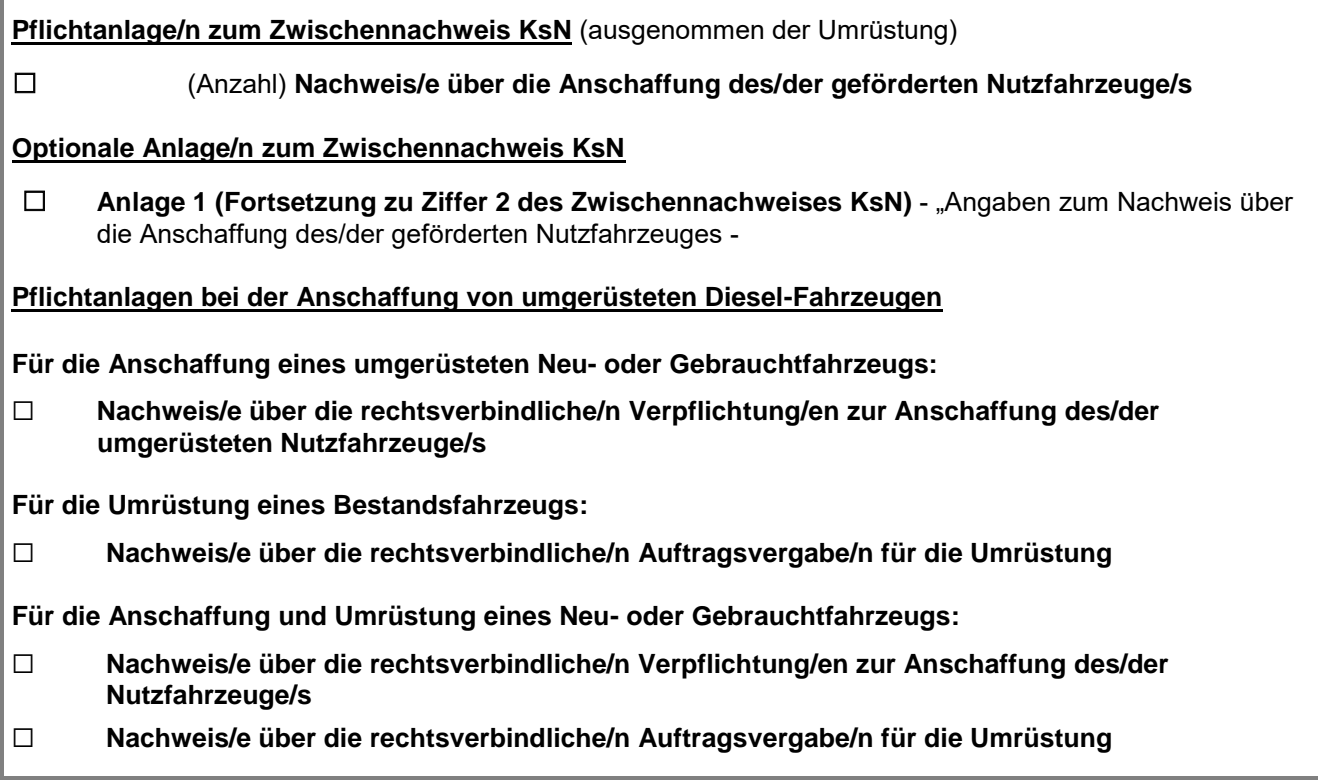